V. 2017.3.18. V. 2023.6.19.

## Lester 版 atlas12 (L-atlas12)

#### 星学館・加藤 賢一

## 1.概要と今回の作業内容

#### ■ Lester & Neilson(2008) の atlas os

Kurucz (http://kurucz.harvard.edu/) の恒星大気モデル ATLAS9、ATLAS12 を Lester & Neilson (2008、 http://www.astro.utoronto.ca/~lester/) が fortran2003 に従って書き変えた atlas\_odf、atlas\_os は最新のフォートラン・コ ンパイラに対応した ATLAS9、ATLAS12 の新しいバージョンである。Kurucz の元のプログラムを Castelli (http://wwwuser.oats.inaf.it/castelli/)や Bischof(Katharina M. Bischof, Inst. f. Astronomy, Vienna)が Fortran77 に対応すべく書き変えた版があるが、これら全てが今や新しい gfortran や intel-fortran コンパイラ に対応できなくなっていることから、貴重なバージョンと言える。そして、Lester らの版は単に fortran2003 に対応させ たというレベルにとどまらず、積極的に fortran2003 の新しい文法に合わせて全面的に書き変えているため厳密なプログ ラム化となっていて、信頼性が格段に上がっている。

 さらに、ATLAS9、ATLAS12 を球状大気に拡張した S-ATLAS9、S-ATLAS12、スペクトル合成法の synthe も同梱されて おり、ATLAS モデルの拡張新版として現在の決定版と言えるのではないかと思う。

## ■ L-atlas12 のバグと修正

ここでは Lester & Neilson による ATLAS12 大気モデル計算コードを L-atlas12 と書くことにする。

 さて、上のように記したが、Lester が公開しているソース・プログラムにはバグがあり、そのままではコンパイルで きない。実は2015年には修正なしにintel-fortranでコンパイル、実行できたが、今回、2023年版のintel-fortran コンパイラを採用したところ、コンパイルできないことがわかった。gfortran でも同様で、最新の gfortran コンパ イラではコンパイルできなかった。これらのバグは文法チェックが厳格になった新しいコンパイラによって見つかったが、 中には論理的な誤りもあり、それは危険な誤りであることが判明した。

 コンパイラでは見つからないバグに元のソースファイルから書き変える時に起きた単純な、しかし危険な誤りがあった。 たとえば subroutine xlinop で rewind 19 文が抜けていたのはその例で、水素を含む軽元素線データを2回目以降 の逐次近似では読み込まずに進めてしまい、最終結果に水素等の影響が抜けてしまっていた。今回はソースファイルを全 面的に見直したわけではないので、こうした欠陥がなお残っていると覚悟しておかねばならないようである。ただし、大 気モデルを作成する上では温度・圧力構造に大きな差が出ているようではないので、通常の用法ではさほど気にすること はないと思われる。

バグの種類と対応は表1のとおりである。

さらにコンパイラが警告を出している箇所があるが、これらは相当数が残ったままである。

| バグの箇所      | 内容                                  | 対処                                           |  |
|------------|-------------------------------------|----------------------------------------------|--|
| sub xlinop |                                     | 軽元素線データ nltelines.bin を   致命的な誤り。書き変え時の見落とし。 |  |
|            | 読み込む際に先頭位置にポインター   read (19) の前に追記。 |                                              |  |
|            | を戻す命令 rewind 19 が抜けてい               |                                              |  |

表1. バグとその修正

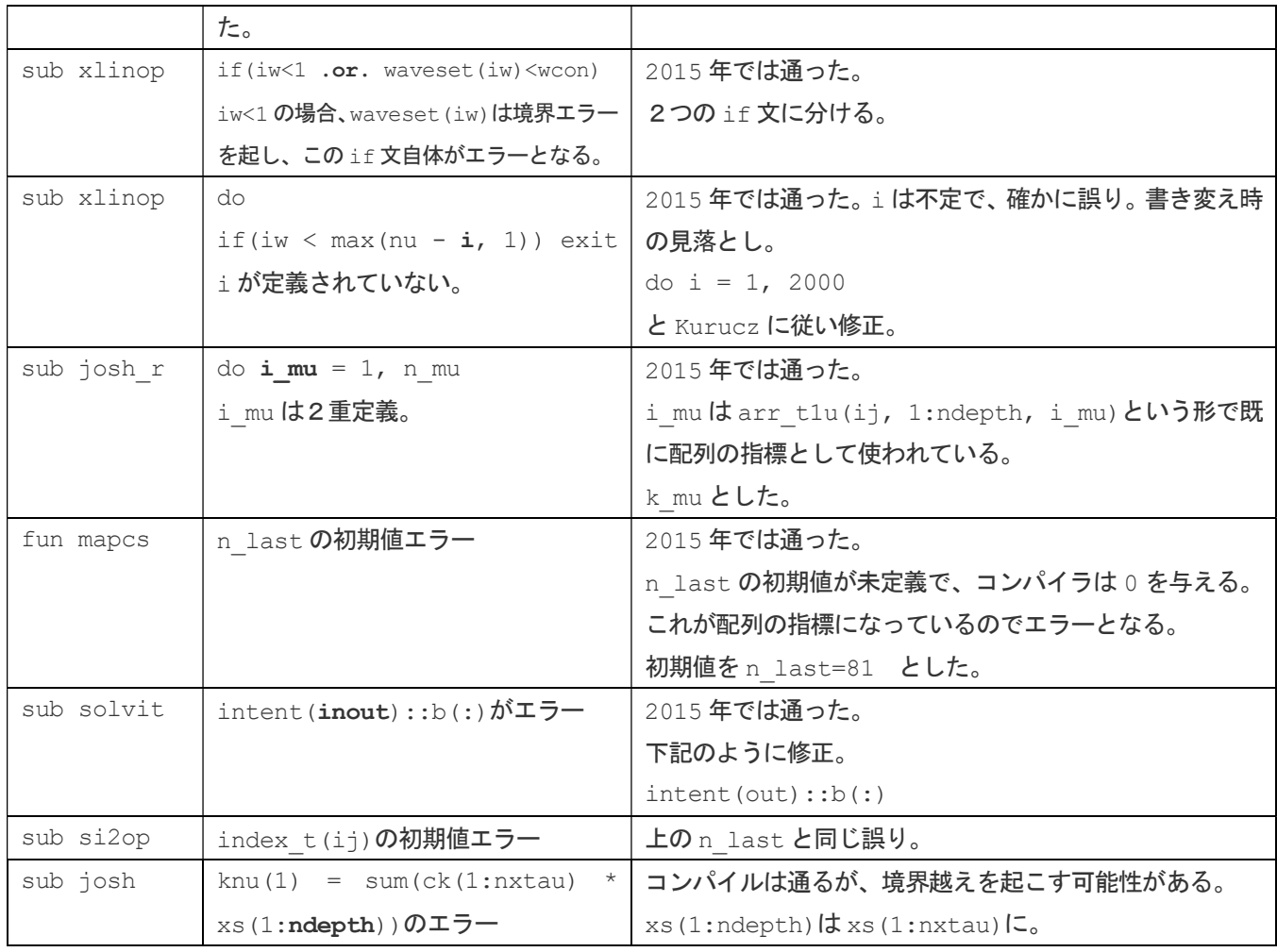

## ■軽元素線データ nltelines.bin の扱い

HI, HeI, HeII, CI, CII, OI, NaI, MgI, MgII, AlI, SiI, SiII, KI, CaI, CaII の各元素のデータ を収納している重要なファイルが nltelines.bin である。元データは nltelines.asc。

## (1)変換プログラム

元データ nltelines.asc から rnlte.for や rnlteall.for を用いてバイナリデータにするように Kurucz は指 示しているが、これらには別の意味不明のデータ・ファイルが必要とされ、このままでは変換できない。そこで、Castelli が与えている nltelinesasctobin.for を使うのが良い。

#### (2)錯綜するバイナリデータ・ファイル

ATLAS12 では nltelines.bin を下記のように読み込む。

DO 900 LINE=1,100000

READ(19, END=901)WLVAC, ELO, GF, NBLO, NBUP, NELION, TYPE, NCON, NELIONX,

1GAMMAR, GAMMAS, GAMMAW, IWL

一方、rnlte.for や nltelinesasctobin.for では

1253 write(19)wlvac,elo,gf,nblo,nbup,nelion,type,ncon,nelionx,

gammar, gammas, gammaw, nbuff, lim

## としてバイナリデータを作る。

最後の2つに違いがあり、こうしてできた nltelines.bin を ATLAS12 にかければ当然ながらエラーとなる。Kurucz

や Castelli が提供しているバイナリファイルには要注意である。

## (3)アスキーファイル gfnlte.asc を採用

 バイナリファイルは容易に内容を見ることができないので、それが ATLAS12 に適合するものか、にわかには判断でき ない。そこで、今回、内容が即座に見分けられるように、バイナリではなく、アスキーで作り変えて名称を gfnlte.asc とし、最後の IWL に nbuff だけを採用して ATLAS12 に適合するようにした。

#### ■ ソースファイルの統合とコンパイル法

Lester が提供しているソースファイルはモジュールが 44、プログラム本体が 8 と 52 本に分かれている。筆者にと っては扱いにくいので

1.module.for

2.programs.for

の2つに統合した。デバッグ・オプションを付ける場合は以下のように設定した。

・ifort -qmkl -check all -gen\_interfaces -fpe0 -ftrapuv -traceback -o L-atlas12.exe 1.module.f 2.programs.f

win-ifort によるコンパイルでは Linux-ifort より文法チェックが厳しいようで、intent 属性の指定で混乱があ ると指摘があり、それを修正してコンパイルした。ただ、今回は Linux-ubuntu 上の実行ファイルだけを添付しており、 windows 版は省いた。

## 2. システム構成、テスト計算の結果

## ■ システムとコンパイラ

(1) os、コンパイラ

OS としては Linux、具体的には ubuntu16.04 を採用した。Windows10 でも良いが、実行時間が ubuntu の3倍以 上要するため ubuntu とした。

 コンパイラは intel-fortran(ifort、バージョン:2021.8.0)。しばらく有料版しか提供されていなかったが、 最近また無料版が利用できるようになった。

ubuntu14、ubuntu18 では intel-fortran (ifort と略) のインストールに失敗した。最新の ubuntu22 でも ifort との相性は良いが、ubuntu16 に比べて厳格になっていて使い勝手が悪く、Windows とのファイル交換も素直に できないので ubuntu16 を採用した。

gfortran では L-atlas12 のソースファイル (ifort でコンパイル可)はコンパイルできなかった。gfortran は ifort に比べて変数の扱いが厳密であることや、ifort が暗黙の了解としている事項を認めず、注意深い取り扱いが求 められることに起因すると思われる。

Linux:Ubuntu 16.04 LTS ifort/Linux:l\_BaseKit\_p\_2023.0.0.25537.sh, l\_HPCKit\_p\_2023.0.0.25400.sh

ifort/Windows10:visual studio 2019, w BaseKit p 2023.0.0.25940.exe, w\_HPCKit\_p\_2023.0.0.25931.exe

#### (2) ハードウエア

筆者の構成は以下のとおり:

Epson AT993E(商品名 Endevour)- intel i7-6700 CPU 3.40GHz RAM 16GB Win10 Home + VMware Player 16 + ubuntu 16.04

以上のシステムによる 15 回の逐次近似を行った場合の実行時間を表3にまとめておいた。

| モデル (Teff log g) | 実行時間(分)ifort | デバッグモード | Windows ifort |  |
|------------------|--------------|---------|---------------|--|
| $3000K + 0.0$    | 4.5          |         |               |  |
| $4260K + 0.9$    | 2.0          |         | 14.4          |  |
| $10000K + 4.0$   | 1.7          | 9.8     |               |  |
| 20300K +2.7      | 1.7          |         |               |  |

表2. 実行時間比較-ubuntu 上と windows 上

## (3)計算結果について

図1に ubuntu 上での計算結果と windows 上での結果(フラックス、nm 当り)を示しておく。両者に結果の違いは ないが、表2のとおりで Windows 上では 7 倍の計算時間だった。

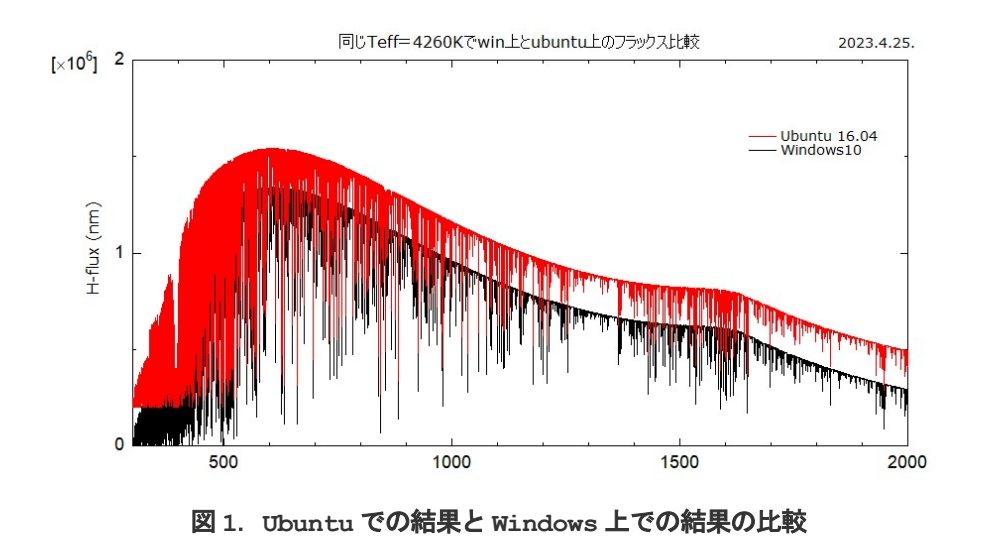

#### ■ gfortran での不適切な振舞い

 今回は採用していない gfortran コンパイラだが、Windows 版ではここでのソース・プログラムをコンパイル、実行 することができる。つまり同じ gfortran と称しながらも Linux 版 gfortran コンパイラとは大きな違いがあり、両 者は別物と見た方が良さそうである。

 以下で紹介するように Windows 版 gfortran コンパイラの結果は ifort の結果と異なっていることと、これまでの ATLAS9 の結果と乖離していることから不適切なコードが出力されたものと思われるので、ここでは gfortran を採用 していない。

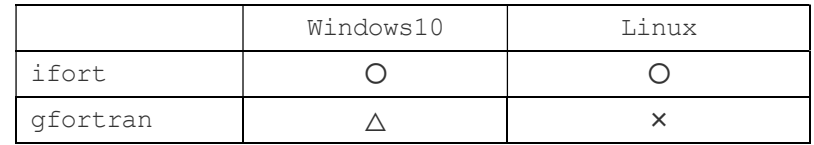

 同じソース・プログラムに同じ大気パラメータを採用し、ifort と gfort によって計算した結果を比べてみると、下 記の図2、図3のように明らかな差が出てしまった。

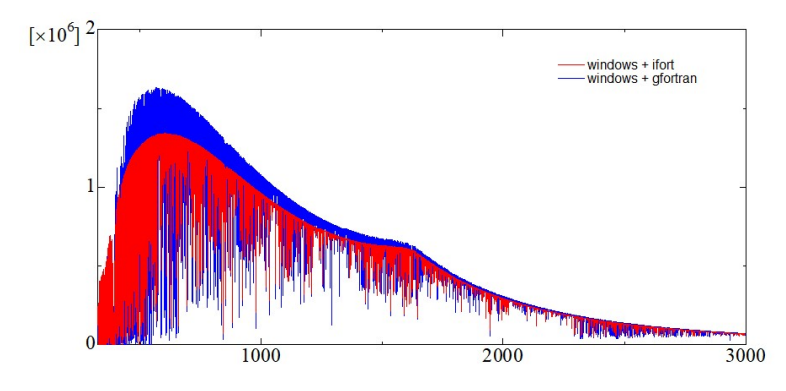

図2. コンパイラによる結果の違い(1) フラックス 4260K

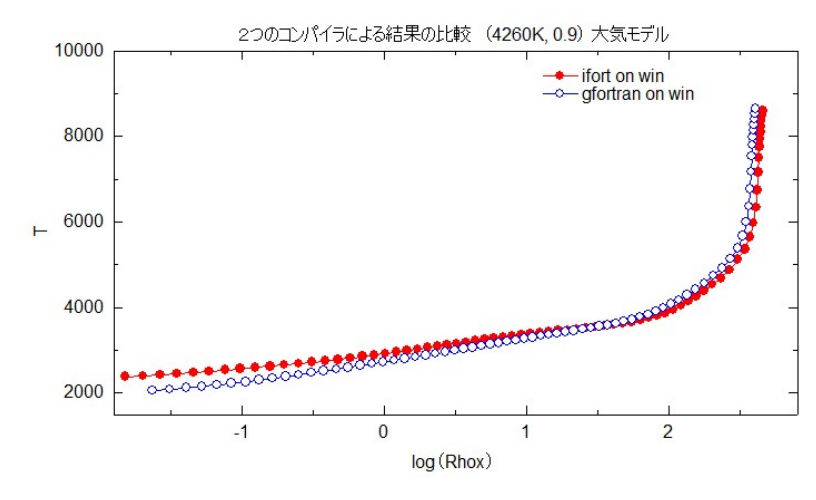

図3. コンパイラによる結果の違い(2)温度分布 4260K

 ここまででは優劣をにわかに判定することができないので、ATLAS9 による(3500K,1.0)モデルから ifort と gfort によって同じ (3500K,1.0) のモデルを計算してみた。その結果が図4である。ifort による結果は元データに酷似し ているが、gfort による結果は両者からひどくずれている。それも線形成領域での乖離が大きく、フラックスにも大きな 違いが生まれていることが予想される。同じパラメータでの計算であり、元の ATLAS9 モデルから大きくずれることは考 えにくいところから、gfort による計算は適切ではなかったと判断される。

 これが単に処理系の違いに起因するものか、あるいはコンパイルできたとしてもまだ論理的な誤りが残っていることに 起因するものか、その他にあるのか、不明である。

 なお、ここで殊更 gfortran に言及したのは Castelli や Bischof 版では gfortran によるコンパイルが ifort 同様に扱われているからである。

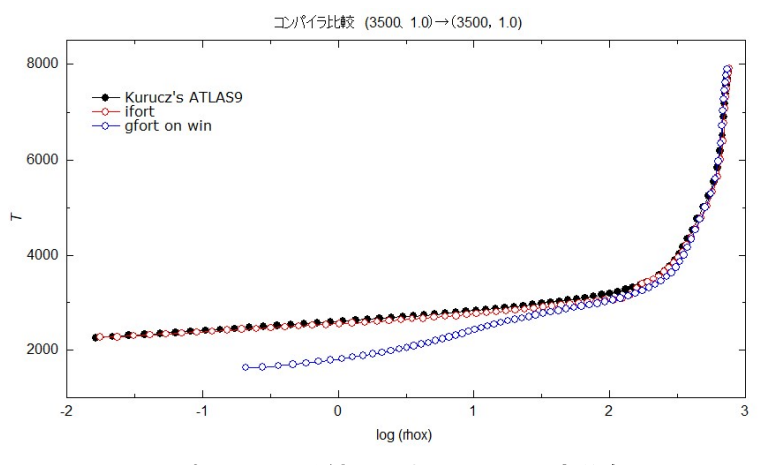

図4. コンパイラによる結果の違い (3) 温度分布 3500K

## ■ 動かし方

Ubuntu 上に計算実行用フォルダーを作り、次の諸ファイルを置き、 #./L-atlas12.exe として実行。

L-atlas12.exe

表3の線データ

分子データ molecules.dat

初期値ファイル input.dat, model.dat

## ■ スペクトル線データ

ATLAS12 で使用される線データをまとめておく。

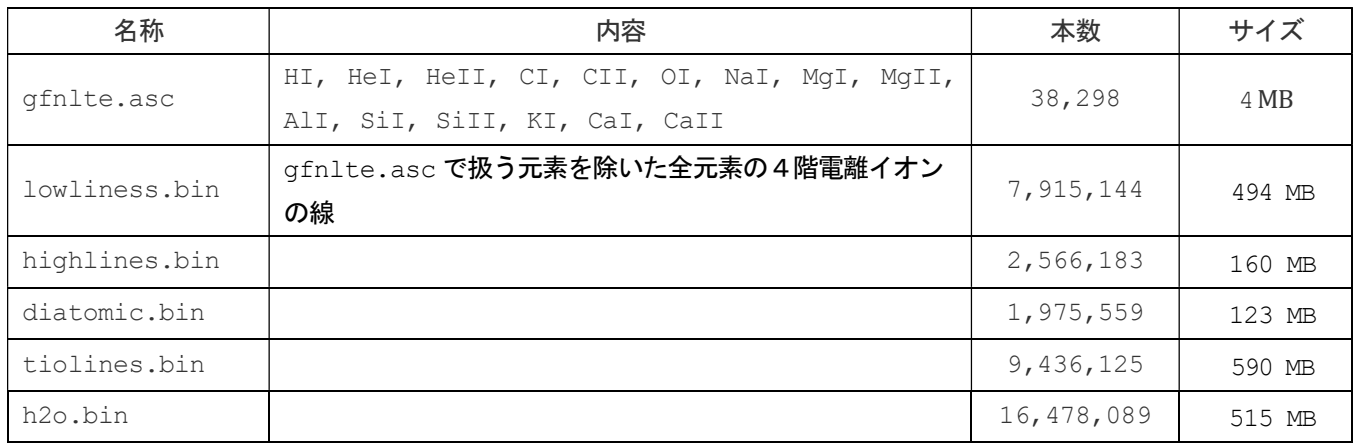

## 表3.ATLAS12 で使用される線データ

## ■ ファイル構成一覧 (線データは除く)

input.dat におけるオプションによっていくつかのファイルや中間ファイルが作成される。中間ファイルは計算の最 後に削除される。

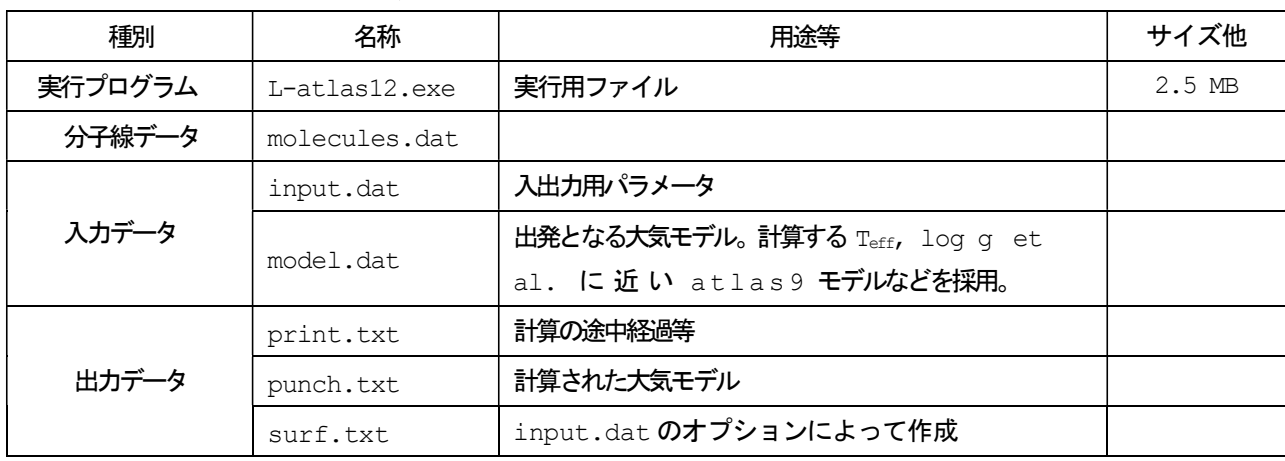

## 表4. 関係ファイル一覧(線データは除く)

## ■ input.dat 用各種パラメータとその設定法

多くのパラメータが用意されているが、あまり試していないので実態が良くわからない。

次のマニュアル類を参照願いたい。

・Kurucz, R. L. 1970, 'ATLAS:A computer program for calculationg model stellar atmopsheres', SAO Special report No.309 (Kurucz のホームページ http://kurucz.harvard.edu/ から)

・Castelli, F. 1988, 'Kurucz's models, Kurucz's fluxes and the ATLAS code. Models and fluexes available at OAT', Osservatorio Astronomico di Trieste Pubblicazione No.1164 (Castelli のホームページ https://wwwuser.oats.inaf.it/castelli/ から)

#### ■ 3種類の温度補正ルーチン

 温度補正のための方式が3種類用意されていて input.dat での指示で選択することができる。Kurucz の方式、 Feautrie の方式、Rybicki 方式で、次のように先頭に#を付けてコメントアウトしておけば Kurucz の方式が選択さ れる。

#josh feautrier

#josh rybicki

 (3600K, 0.2)での計算時間はそれぞれ、3.8 分、2.9 分、82 分と、大きな違いがあった。図1のとおりで、最終的 に得られた Rhox-T 関係に大きな差異はなかった。

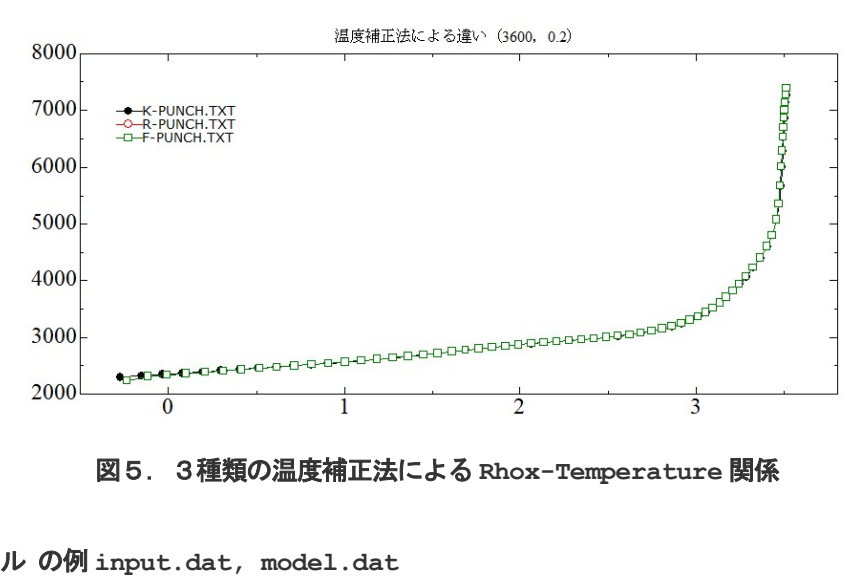

## ■ 初期値入カファイル の例 input.dat, model.dat

L-atlas の計算に際して、初期値ファイルとして2種類用意しなければならない。制御用の input.dat と大気モデ ル model.dat である。model.dat は計算したい新しい大気モデルのパラメータに近いモデルを持ってくる。

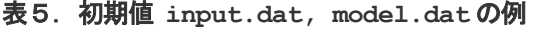

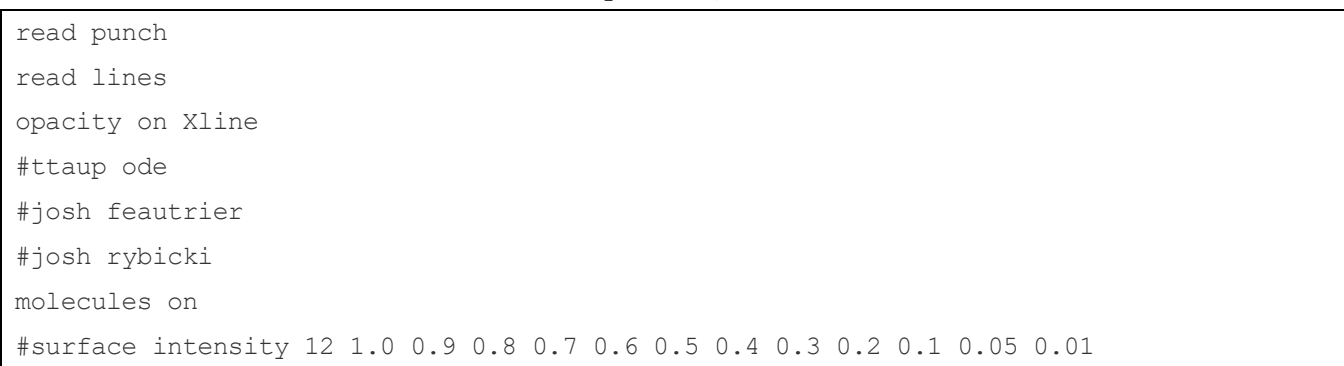

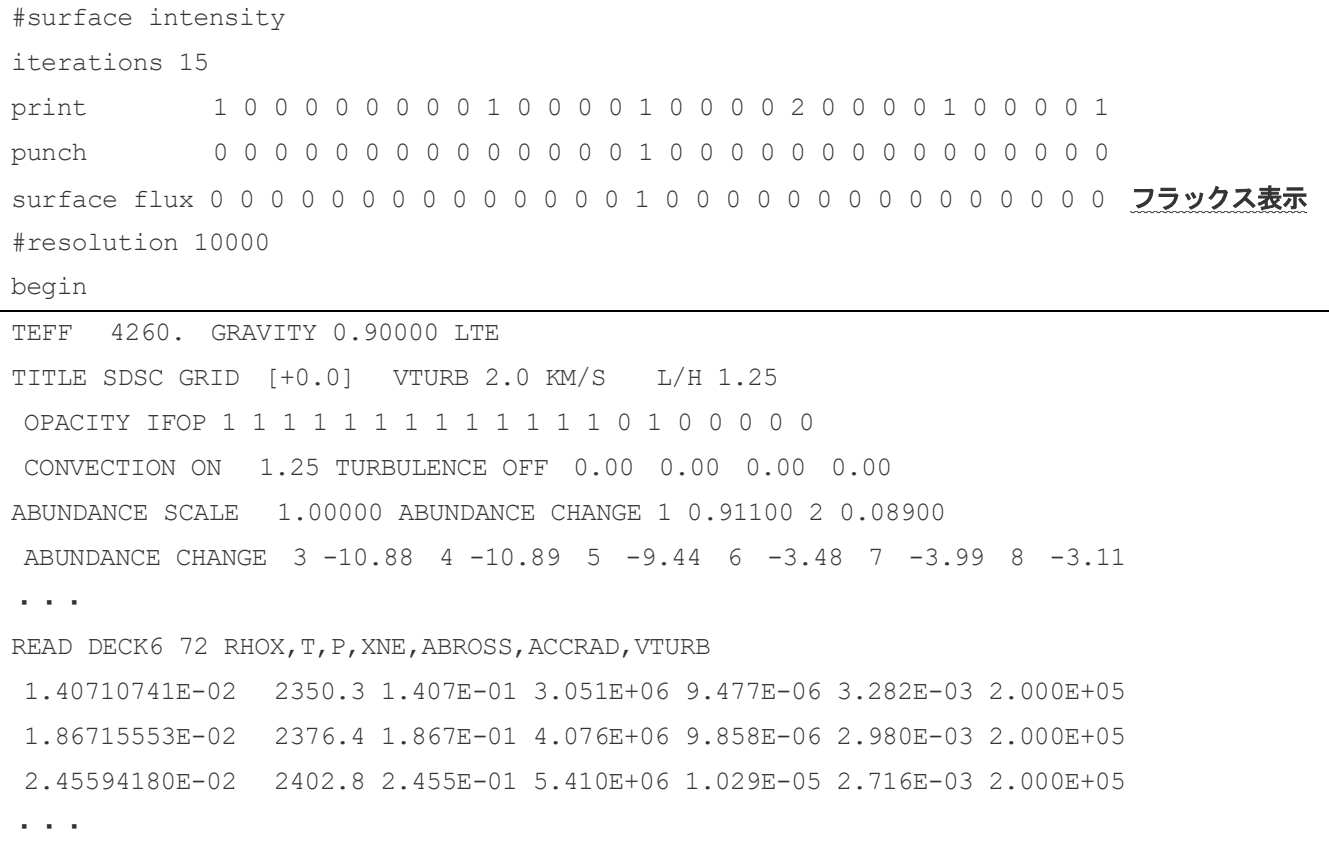

## 表6. 出力結果 punch file

# <Linux 版> read deck6 72 rhoz,t,p qas,xne,abross,accrad,vturb,flxcnv,vconv,velsnd 1.545E-02 2381.1 1.227E-01 2.862E+06 8.631E-06 1.138E-03 2.000E+05 0.000E+00 0.000E+00 1.219E+06 2.051E-02 2406.6 1.629E-01 3.835E+06 8.939E-06 1.064E-03 2.000E+05 0.000E+00 0.000E+00 1.090E+06 2.702E-02 2432.1 2.146E-01 5.105E+06 9.278E-06 9.901E-04 2.000E+05 0.000E+00 0.000E+00 9.845E+05 ・・・ 4.567E+02 8414.1 3.616E+03 1.831E+14 3.483E+00 1.770E-01 2.000E+05 9.195E-01 4.523E+05 8.158E+05 4.616E+02 8553.8 3.654E+03 2.129E+14 4.252E+00 1.628E-01 2.000E+05 9.394E-01 4.446E+05 8.250E+05 4.670E+02 8673.9 3.696E+03 2.412E+14 5.027E+00 1.552E-01 2.000E+05 9.498E-01 4.388E+05 8.336E+05 pradk 4.3226E-01  $\langle$ Windows 版 $\rangle$ read deck6 72 rhoz, t, p gas, xne, abross, accrad, vturb, flxcnv, vconv, velsnd 1.545E-02 2381.1 1.227E-01 2.862E+06 8.631E-06 1.138E-03 2.000E+05 0.000E+00 0.000E+00 1.219E+06 2.051E-02 2406.6 1.629E-01 3.835E+06 8.939E-06 1.064E-03 2.000E+05 0.000E+00 0.000E+00 1.090E+06 2.702E-02 2432.1 2.146E-01 5.105E+06 9.278E-06 9.901E-04 2.000E+05 0.000E+00 0.000E+00 9.845E+05 ・・・ 4.568E+02 8414.1 3.616E+03 1.831E+14 3.483E+00 1.770E-01 2.000E+05 9.195E-01 4.523E+05 8.158E+05 4.616E+02 8553.8 3.654E+03 2.129E+14 4.253E+00 1.628E-01 2.000E+05 9.394E-01 4.446E+05 8.250E+05 4.670E+02 8673.9 3.696E+03 2.412E+14 5.027E+00 1.552E-01 2.000E+05 9.498E-01 4.388E+05 8.336E+05

# pradk 4.3226E-01

# ■ サンプル計算

次の3種類を添付した。(1)ではベテルギウスのフラックスの観測値(Indo、Kitt Peak National Observatory

のホームページから)と計算値との比較も行っている。図6を参照のこと。

- (1)(3500K, 0.0)
- (2)(10000K, 4.0)
- (3)(20300K, 2.7)

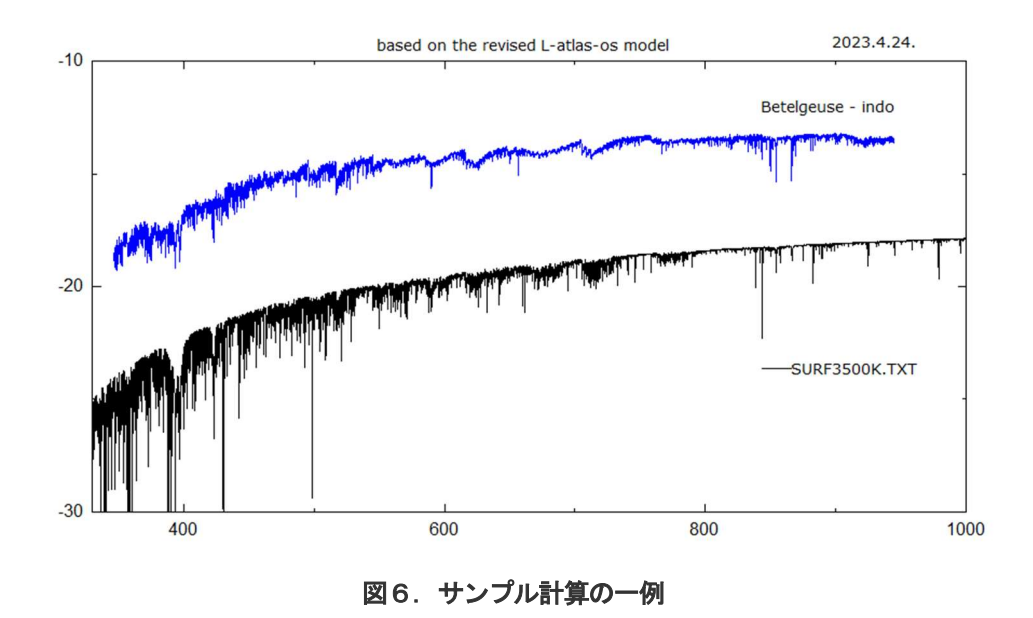

#### references:

Lester, J. B. & Neilson, H. R. 2008 A&A 491, 633–641, 'Satlas: Spherical versions of the atlas stellar atmosphere program'

## ■ 球状大気用の s-atlas について

球状大気用の s-atlas では Linux 版でも 90 分ほどかかるので Windows 版は実用的ではない。 なお、超巨星に対応するパラメータでも計算してみたが、平行平板大気の L-atlas12 のフラックスと比較すると顕著 な差はなかった。

## ■ コンパイル用シュルスクリプト - Ubuntu

Lester のファイルに付属している Makefile はそのままでは動かないので(従来のようにコンパイラ本体の場所を 指定するだけではいけないらしいが、詳細不明)、次のようなシェルスクリプトに置き換えた。

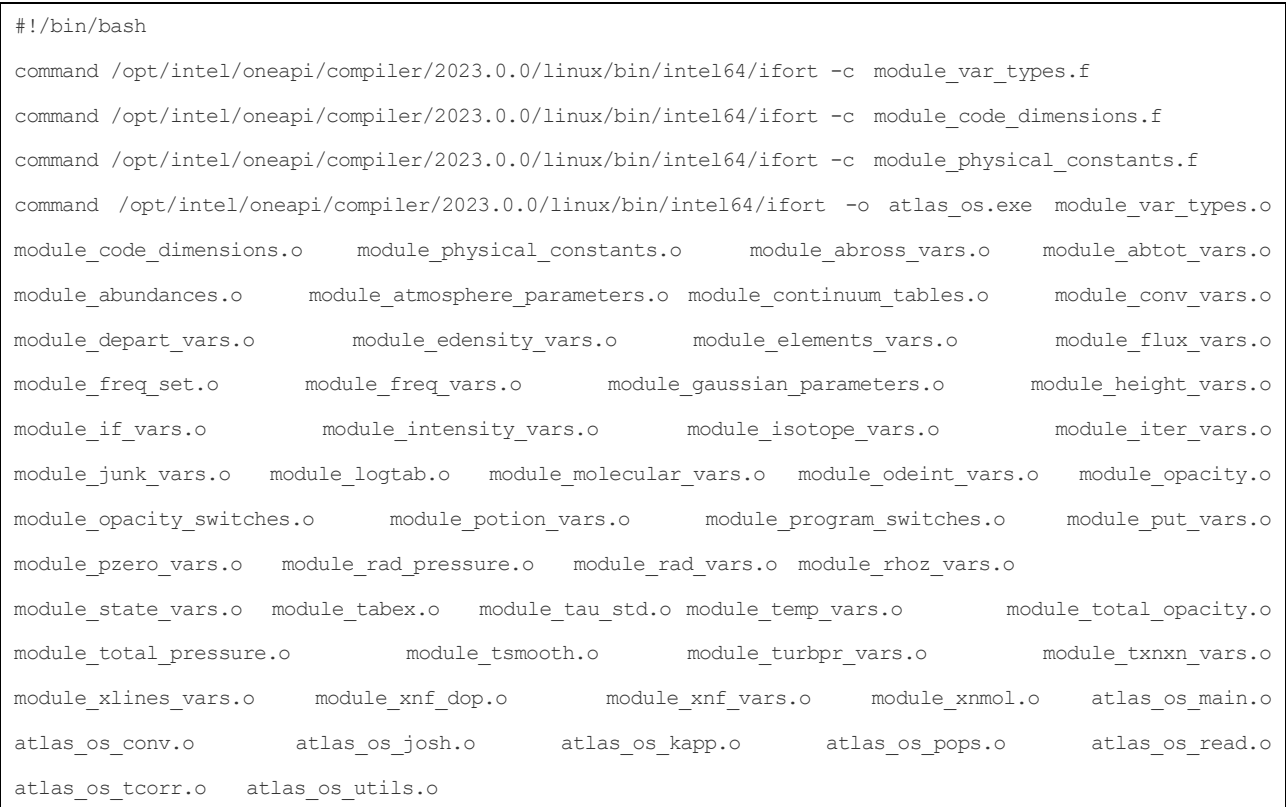

## 表4.コンパイル用シュルスクリプト

以上